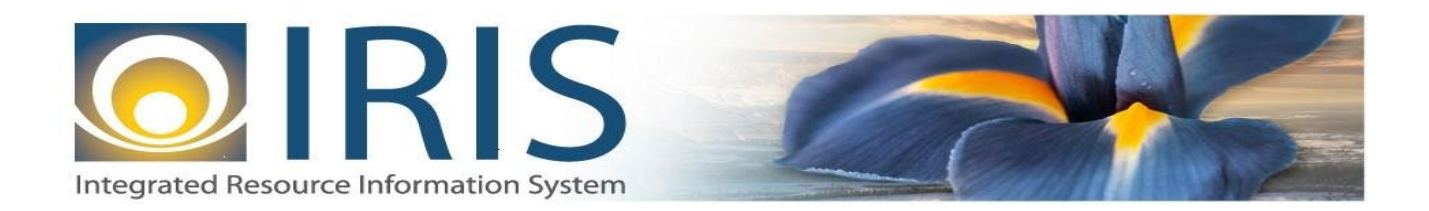

# INTEGRATED RESOURCE INFORMATION SYSTEM PROJECT

FD Interface Design Document Template – XML Deliverable # 15 Interface Specifications

July 25, 2014 VERSION 0.1 SOA Internal Use Only

# **TABLE OF CONTENTS**

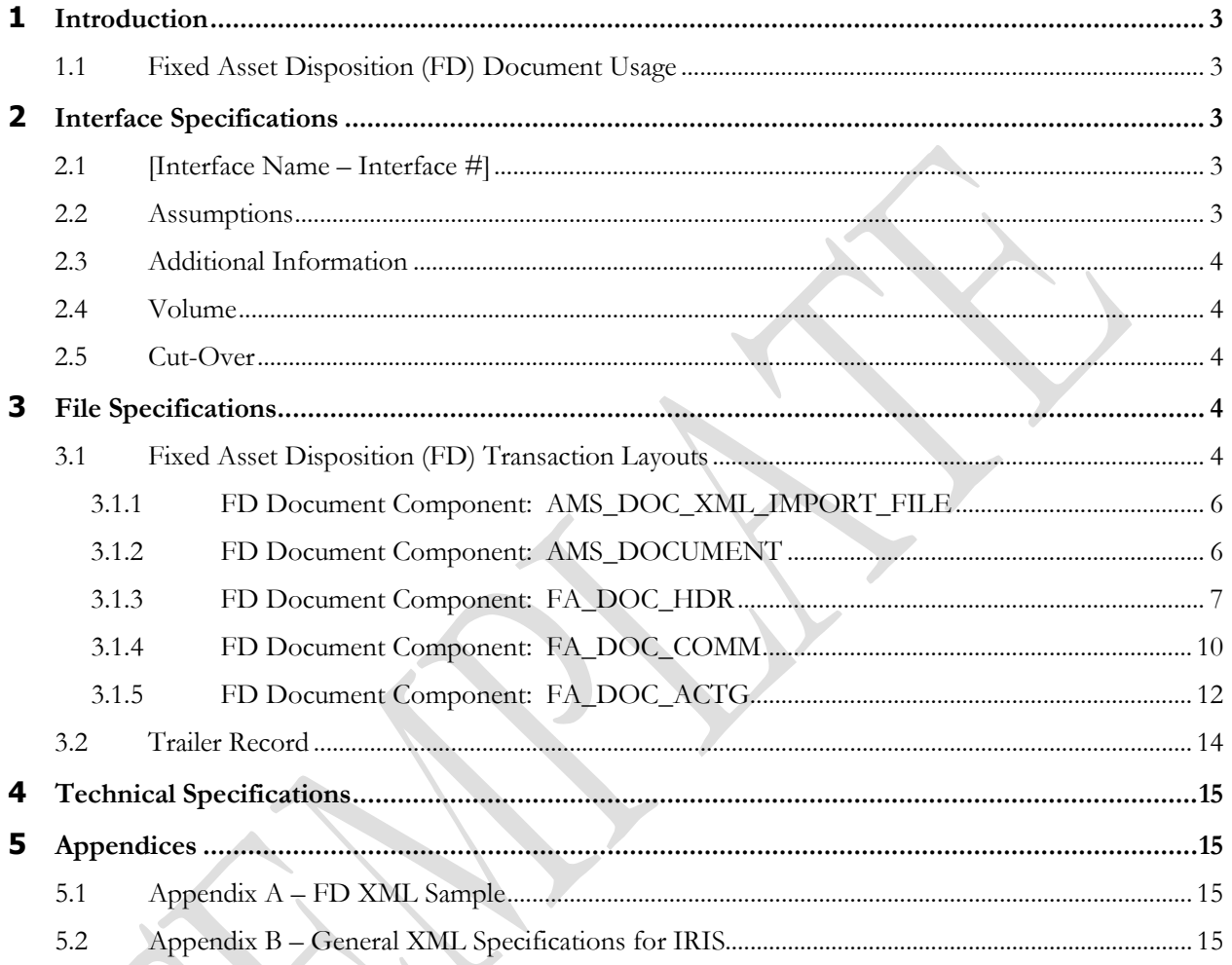

**SILLER SERVICE** 

# <span id="page-2-0"></span>**1 INTRODUCTION**

## <span id="page-2-1"></span>**1.1 FIXED ASSET DISPOSITION (FD) DOCUMENT USAGE**

This document is being prepared to assist the interfacing team in developing the FD (Fixed Asset Disposition document) interface file(s) to record the disposition of assets as a part of maintaining an inventory of fixed assets. Assets may be disposed of due to several reasons: certain types of assets may be replaced on a regular basis, the asset may be worn and completed its useful life, or the asset may have been lost, stolen, etc. IRIS enables you to record the disposition of an asset and its components, to record the disposition of individual components, or to dispose a portion of the available units (for components with multiple units).

An asset can be disposed Externally or Internally. In the case of Internal Disposition, IRIS supports a two document model. In the two document model, an FD document records the asset disposition with internal sale event type while an FA document records the acquisition with Internal sale Acquisition/Betterment Event types.

In the case of External Disposition, an FD document records information about the retirement and depreciation of the asset, offsets the revenue from the sale (if the asset is sold), and recognizes any gain or loss. The FD calculates the depreciation until the date of disposition if the asset is depreciating. It also calculates negative depreciation when the asset is depreciated but the disposition date is earlier than the last depreciation date.

When a FA disposition document is processed, here are the main events that occur:

- Upon validate or submit, the document calculates depreciation.
- FA Registry tables are updated with Disposition Date, Disposition Units, Number of units is reduced by the number of disposed units, and Disposition method. Net Book value and Accumulated Depreciation are correspondingly reduced.
- For nonzero depreciation amounts, a record is inserted to the Depreciation History table.
- In the case of full disposal of an asset, any associated component records that are active on the DEPEC table, FA warranty table, and/or FA Infrastructure maintenance tables are deactivated.
- Records are inserted into the FA accounting Journal and FA component Journal.

The IRIS interface team will be available to assist the department with the analysis of how to map the current files to the new IRIS files, or with any other technical concern that arises during this process. The new IRIS system has standard documents (i.e., transactions) that it processes. The approach is to identify the appropriate document code so that the interface department can prepare a standardized flat file that will map to that document code within IRIS.

# <span id="page-2-2"></span>**2 INTERFACE SPECIFICATIONS**

## <span id="page-2-3"></span>**2.1 [INTERFACE NAME – INTERFACE #]**

This section should contain a description of the specific interface and any information relative to the interface, such as schedule, volume, etc.

#### <span id="page-2-4"></span>**2.2 ASSUMPTIONS**

This interface will be developed under the following assumptions:

List all assumption related to the specific interface...

#### <span id="page-3-0"></span>**2.3 ADDITIONAL INFORMATION**

This section is for any additional information gathered about the specific interface. This could include the file naming convention, original file layout sample, etc.

#### <span id="page-3-1"></span>**2.4 VOLUME**

Information on transaction volume to be inserted here

#### <span id="page-3-2"></span>**2.5 CUT-OVER**

Cut Over information pertaining to the specific interface to be inserted here.

## <span id="page-3-3"></span>**3 FILE SPECIFICATIONS**

The following sections describe in detail the specifications of the Fixed Asset Disposition (FD) document inbound interface template. Many fields are not editable on this document. Only those fields used to create and record the disposition postings are editable. All others are completed with the Auto Apply action found on the Header and Component Line which bring information into the document from the Fixed Asset Registry tables.

#### <span id="page-3-4"></span>**3.1 FIXED ASSET DISPOSITION (FD) TRANSACTION LAYOUTS**

The FD transaction consists of 4 required components. Exhibit 1 is a graphical representation of all components, the action explaining whether its inclusion is required or not, and its description. Exhibit 2 further illustrates the FD document showing that it will have one AMS\_DOCUMENT record, one FA\_DOC\_HDR, one or multiple FA\_DOC\_COMM records that can have one or multiple FA\_DOC\_ACTG records associated (up to 99 accounting lines). The remaining sections explain each component that constitutes a complete XML based FD document.

The structure of an interface file with 2 FD documents where one document is associated with 1 accounting record and one document associated with 2 component records and 2 accounting records will be as follows:

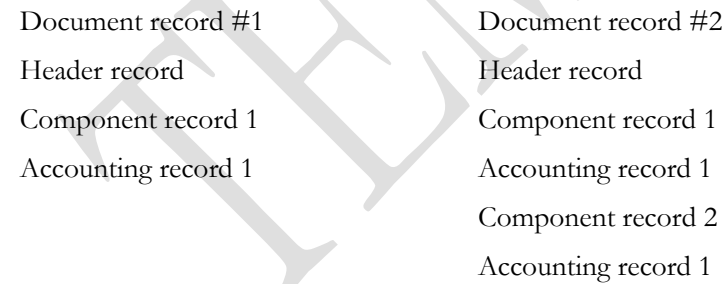

#### **Exhibit 1 FD Transaction Required XML Components**

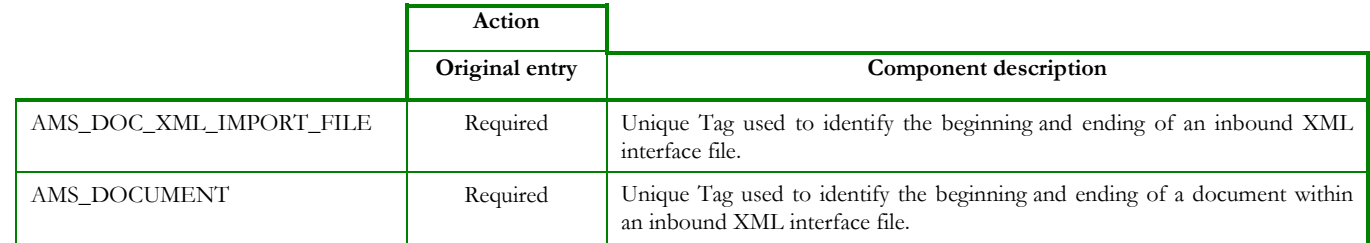

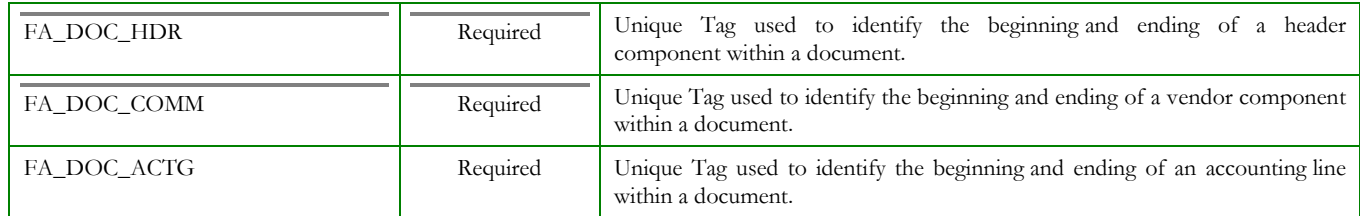

#### **Exhibit 2 FD Document Components**

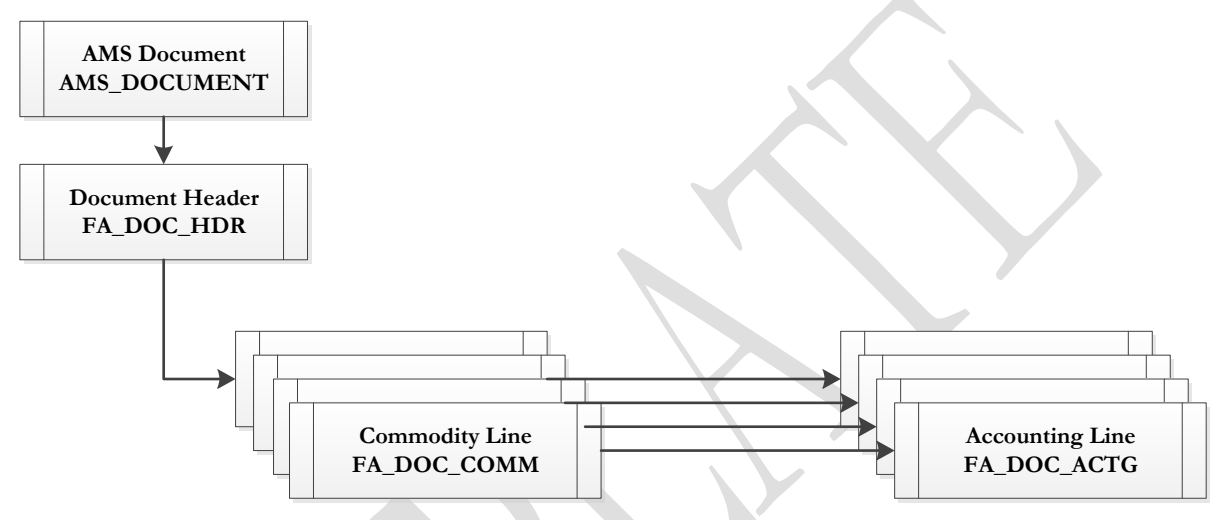

#### **3.1.1 FD DOCUMENT COMPONENT: AMS\_DOC\_XML\_IMPORT\_FILE**

The following XML tags are a requirement for any XML file being submitted into the IRIS system. See Appendix A for an example of a fully qualified FD XML example:

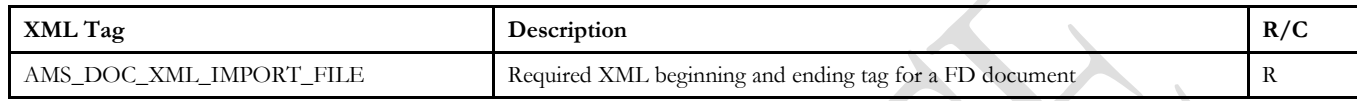

#### **3.1.2 FD DOCUMENT COMPONENT: AMS\_DOCUMENT**

The following XML tags are a requirement for any XML file being submitted into the IRIS system. See Appendix A for an example of a fully qualified FD XML example:

<span id="page-5-1"></span><span id="page-5-0"></span>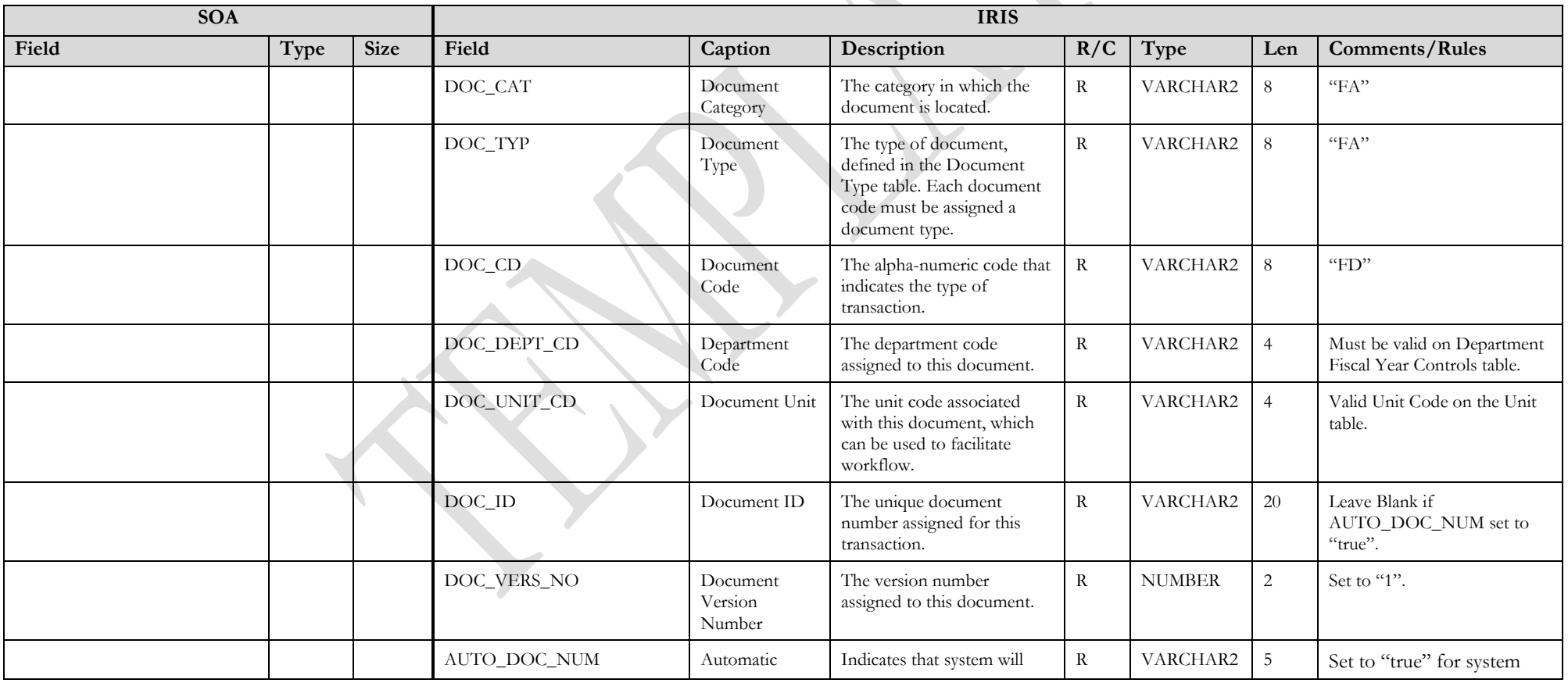

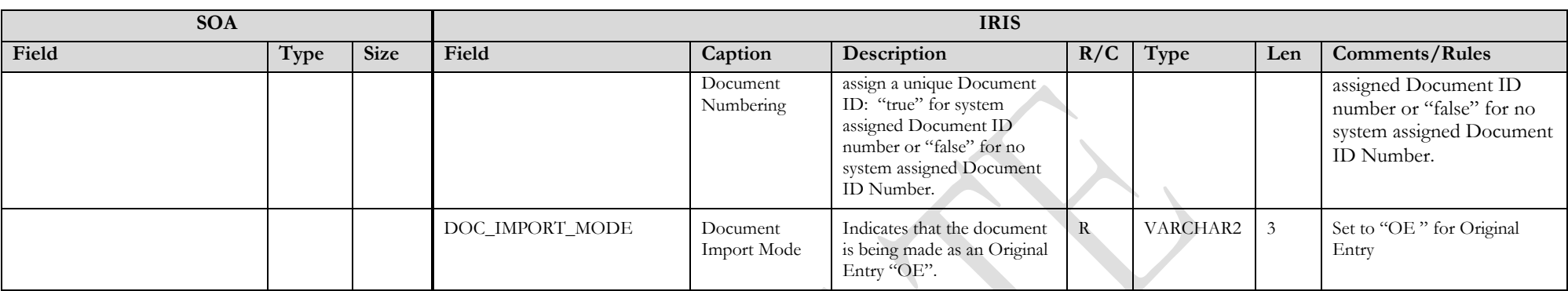

#### **3.1.3 FD DOCUMENT COMPONENT: FA\_DOC\_HDR**

The following XML tags are a requirement for any XML file being submitted into the IRIS system. See Appendix A for an example of a fully qualified FD XML example:

<span id="page-6-0"></span>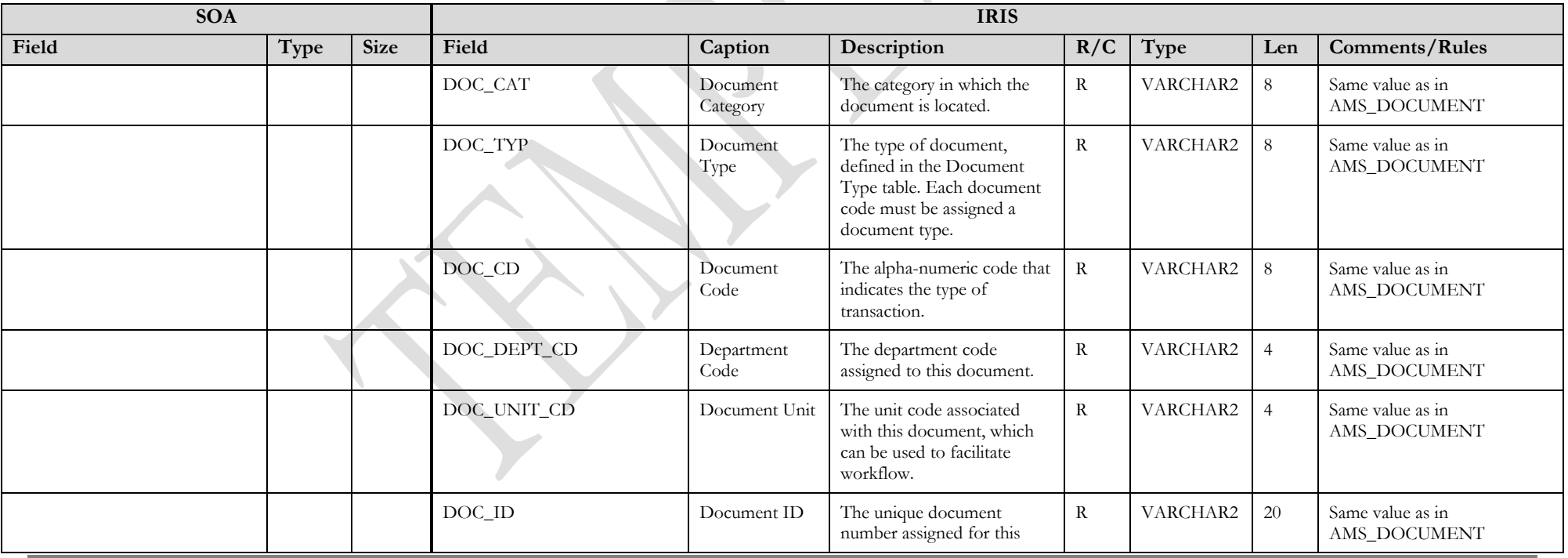

State of Alaska Integrated Resource Information System Project

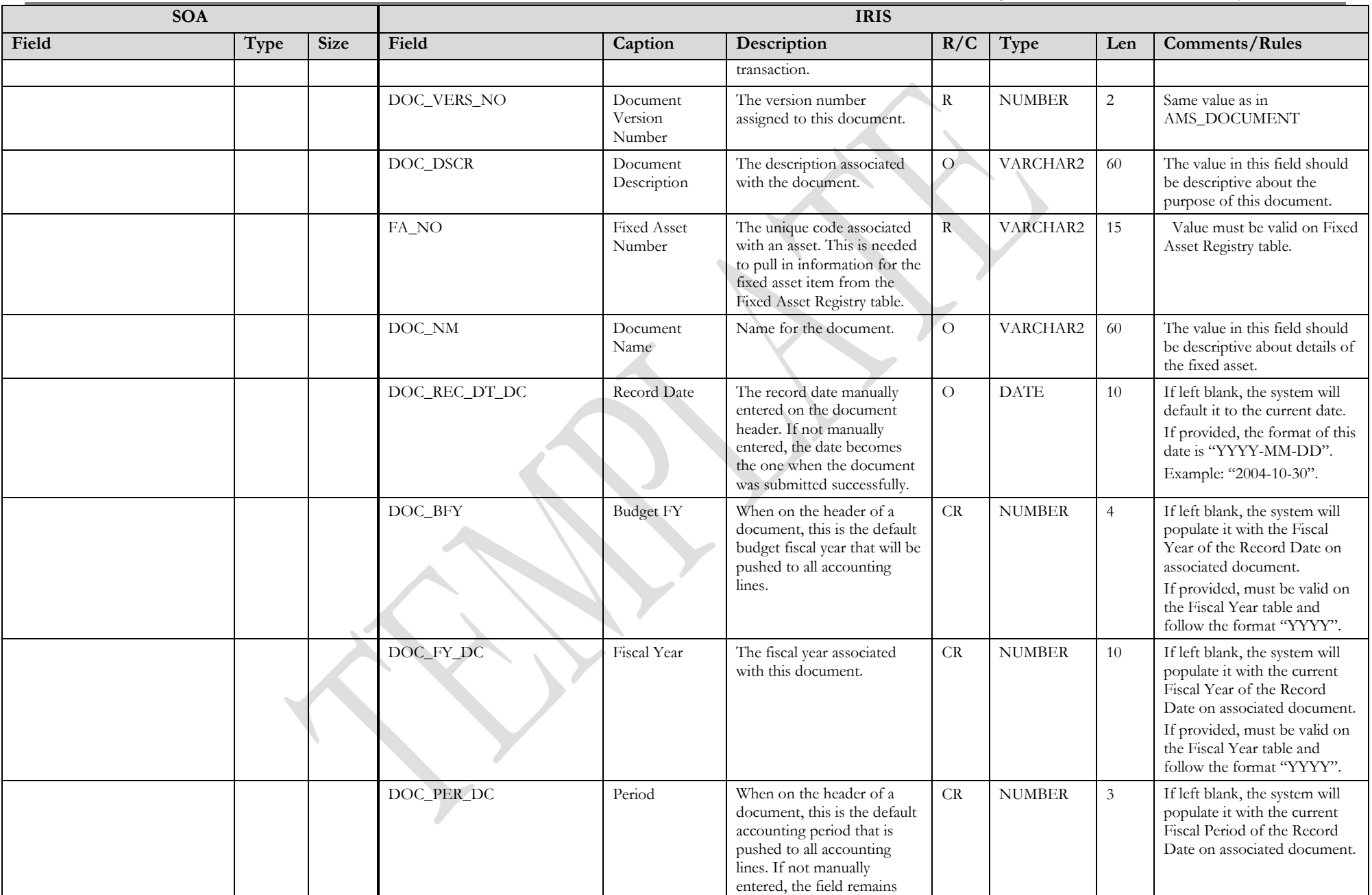

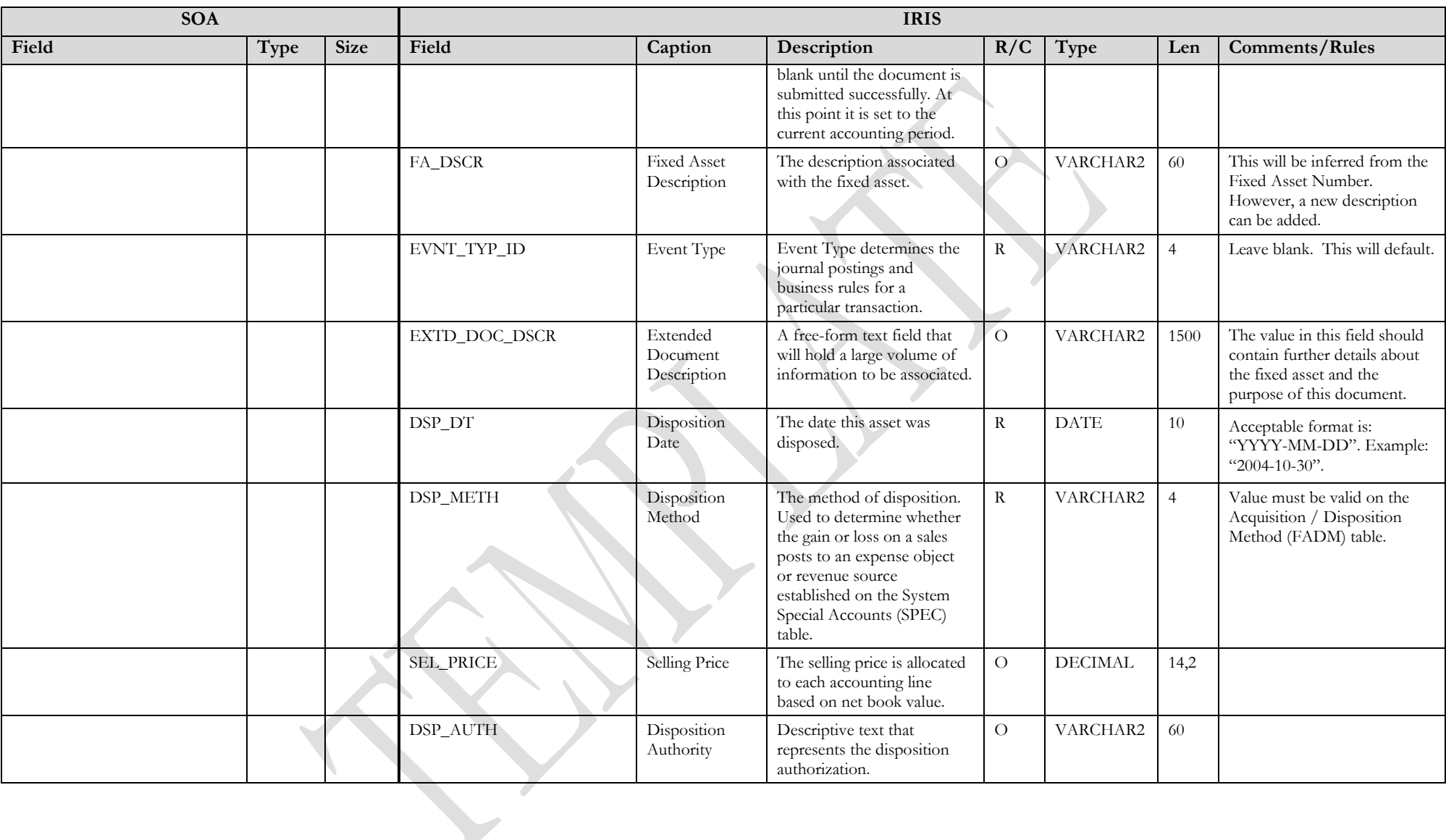

#### **3.1.4 FD DOCUMENT COMPONENT: FA\_DOC\_COMM**

The following XML tags are a requirement for any XML file being submitted into the IRIS system. See Appendix A for an example of a fully qualified FD XML example 

<span id="page-9-0"></span>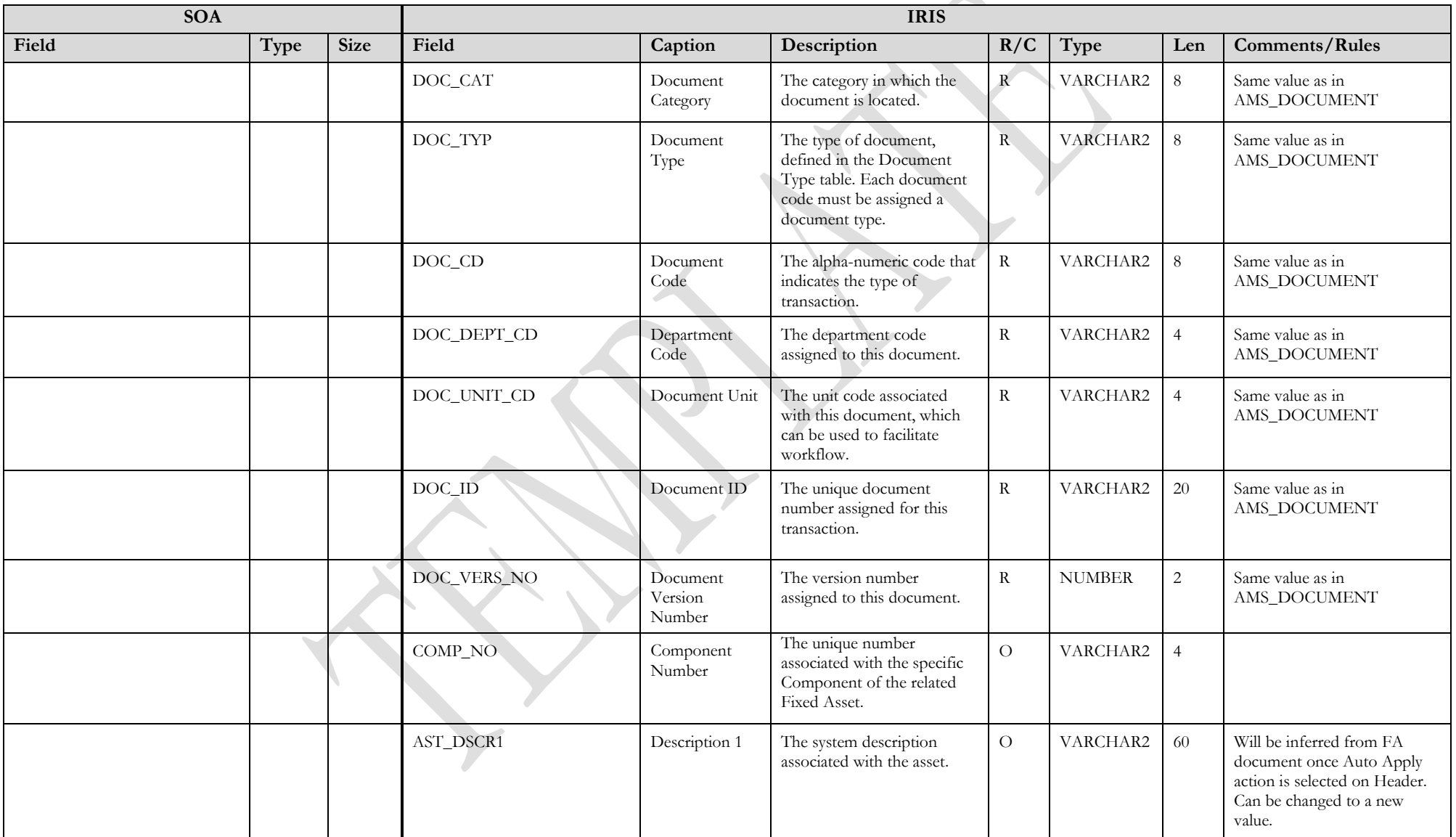

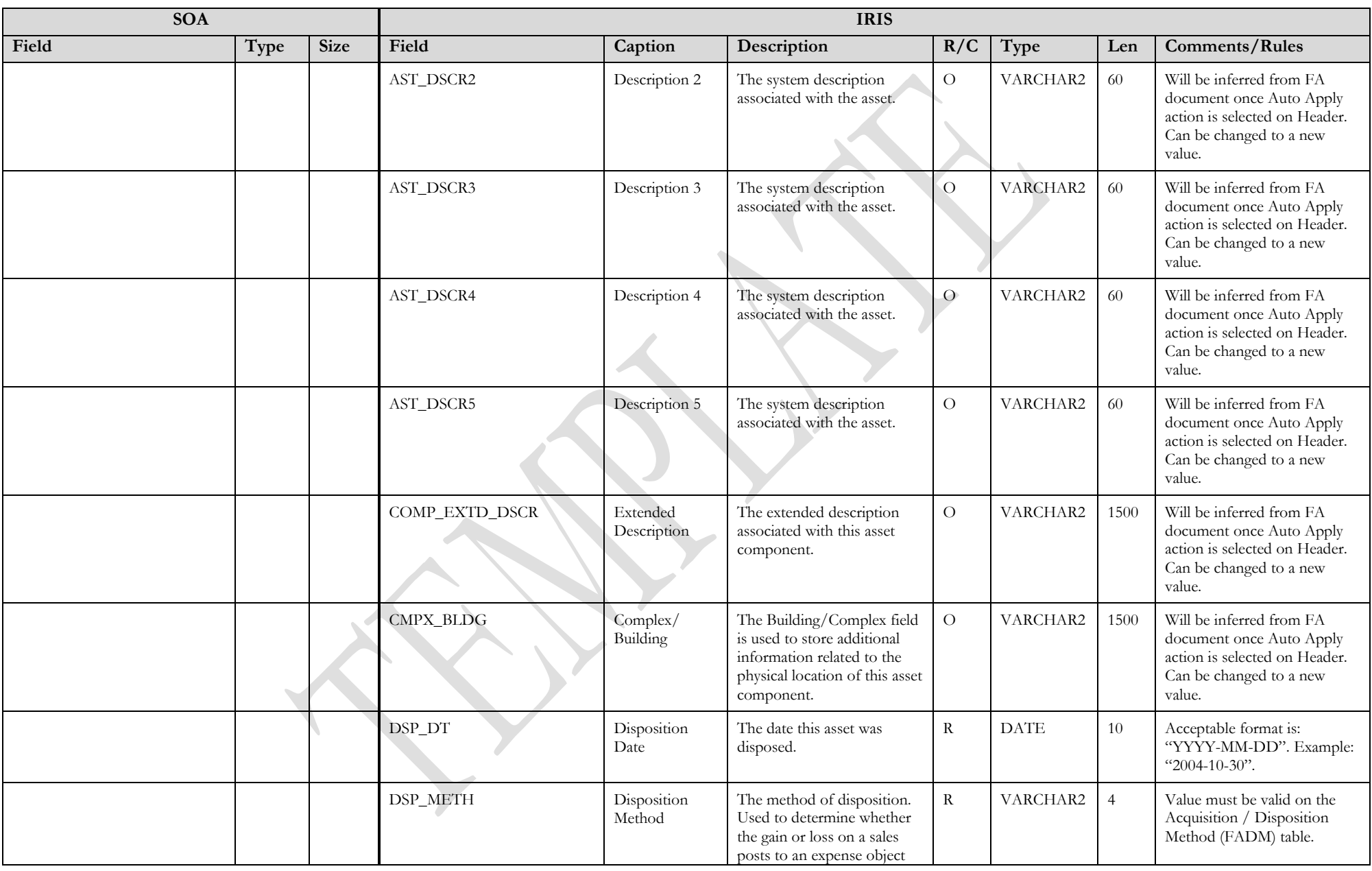

State of Alaska Integrated Resource Information System Project

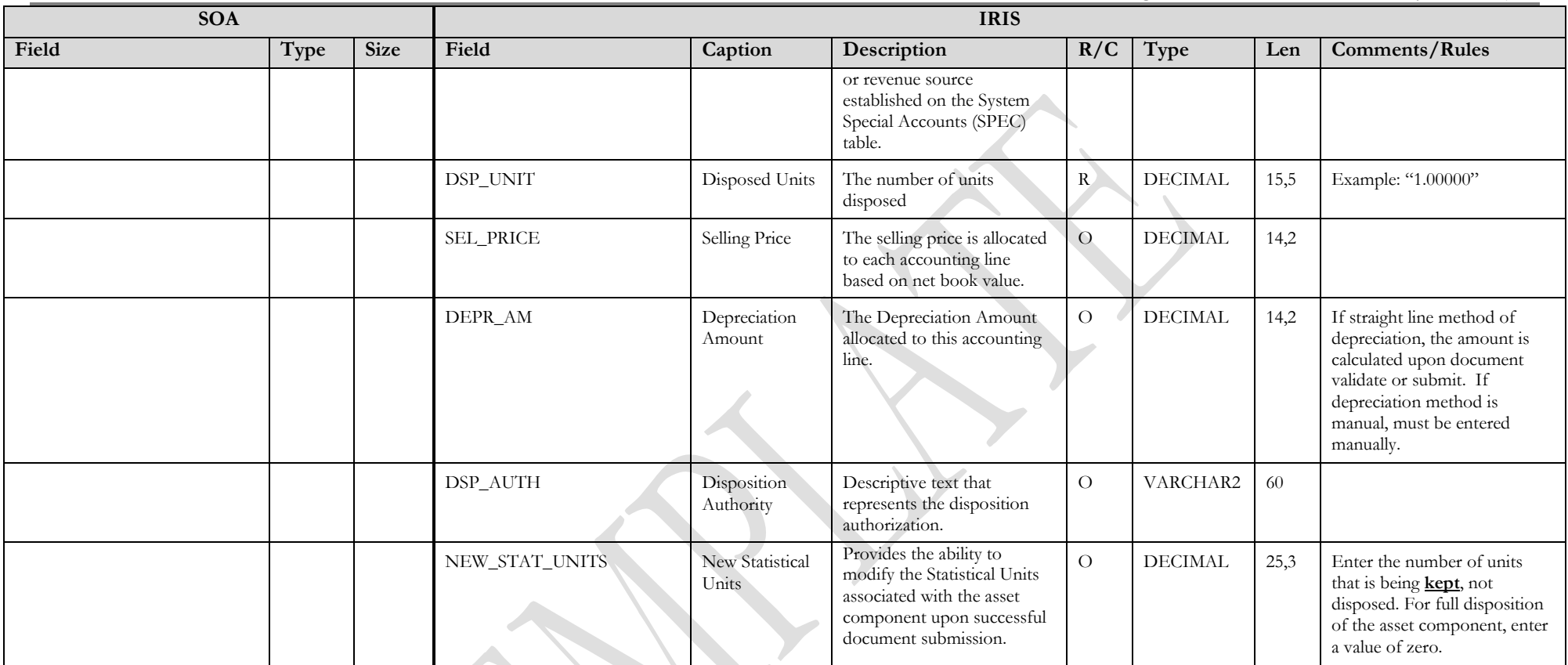

### **3.1.5 FD DOCUMENT COMPONENT: FA\_DOC\_ACTG**

The following XML tags are a requirement for any XML file being submitted into the IRIS system. See Appendix A for an example of a fully qualified FD XML example. All information at the accounting line level is protected and will be brought in from the Fixed Asset Registry Accounting Line table or from the Disposition document Header.

<span id="page-11-0"></span>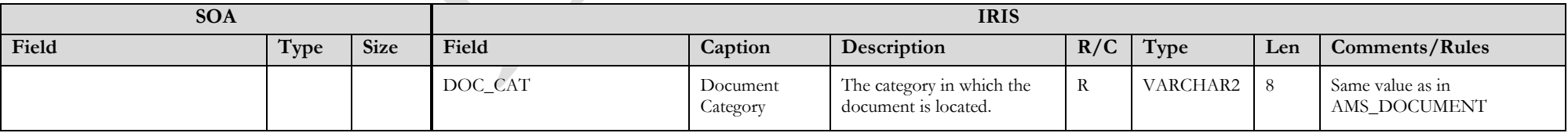

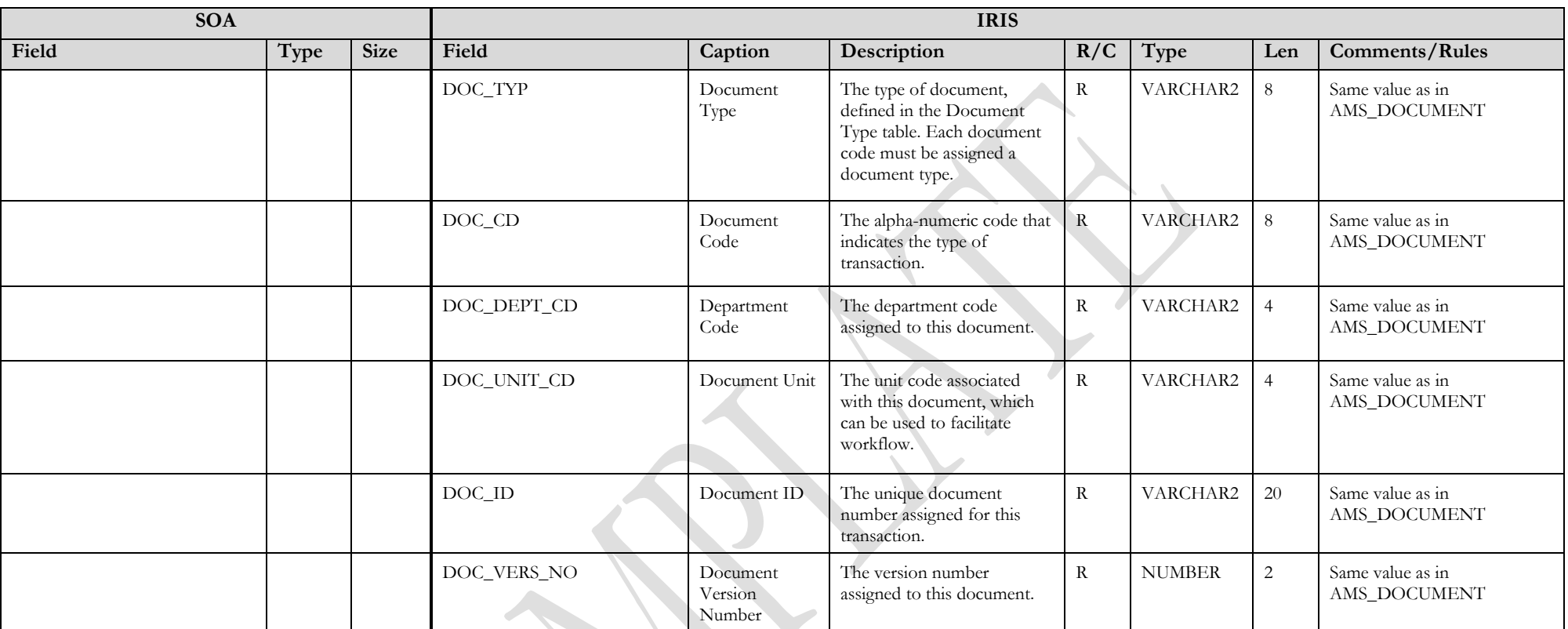

#### <span id="page-13-0"></span>**3.2 TRAILER RECORD**

For this interface file, the following data needs to be processed, calculated and stored in the IRIS database record table for reconciliation purposes. The trailer record must be included at the end of each XML file or else the documents will not be imported and processed in IRIS.

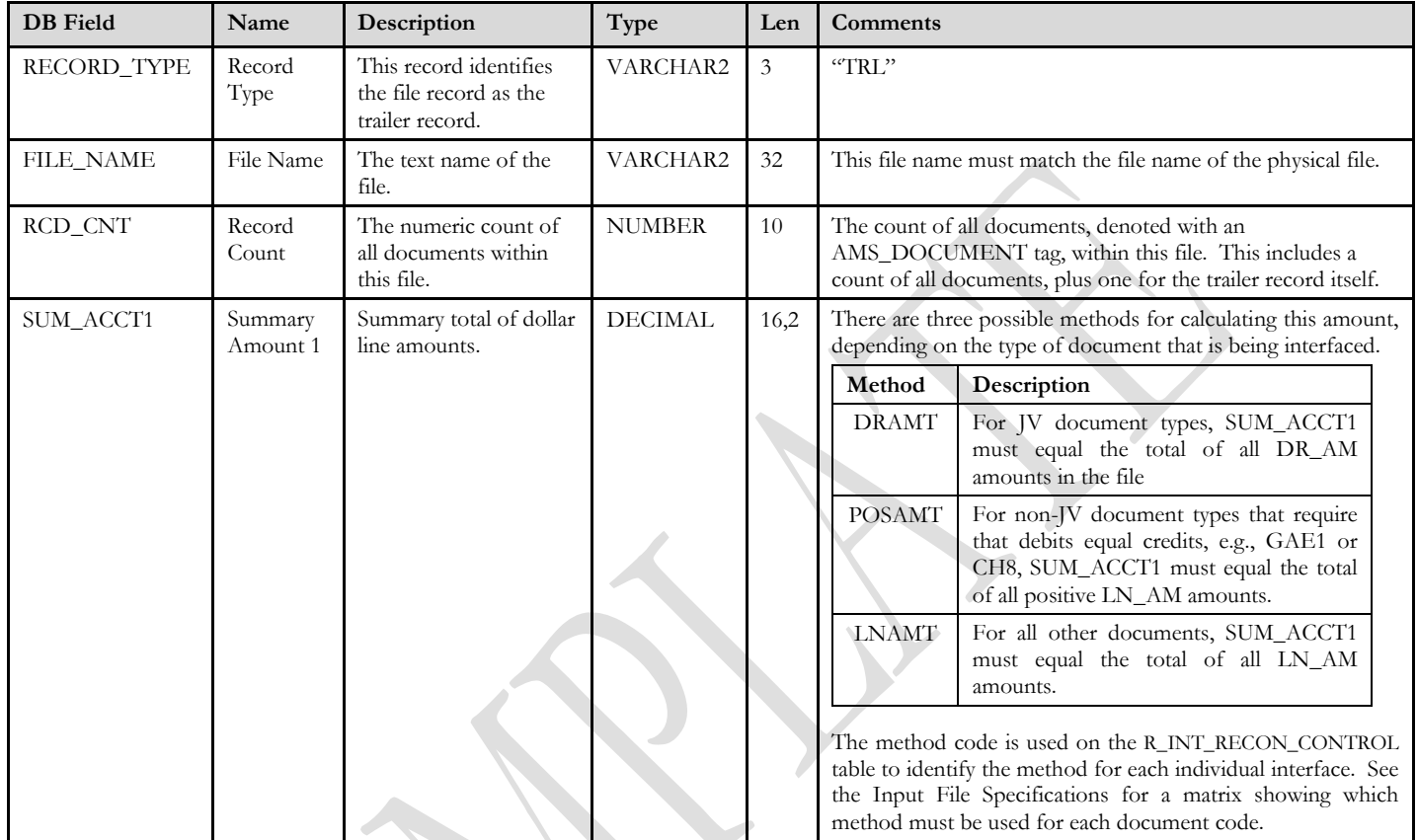

Below is an example of how the trailer record at the end of an inbound XML file (to IRIS) should be formed. The text enclosed by '<' and '>' symbols are known as "tags" (e.g. <TRAILER\_RECORD> and </TRAILER\_RECORD> are known as the opening and closing trailer record tags, respectively). The highlighted text is where agencies will fill in information specific to that run of the interface.

```
.....<br></AMS DOCUMENT>
                            closing tag of the last AMS document in the XML file
<TRAILER_RECORD>
   <RECORD_TYPE>TRL</RECORD_TYPE>
  <FILE_NAME><mark>IRISFIN.DOAAKPAY.BLB.20131211-13-20-52.xml</mark></FILE_NAME>
  <RCD_CNT>73</RCD_CNT>
  <SUM_ACCT1>158589435</SUM_ACCT1>
</TRAILER_RECORD>
</AMS_DOC_XML_IMPORT_FILE>
```
The non-highlighted text must appear **exactly** as shown above for all interfaces. Be sure to place the run-specific values between the tags, as shown above. The trailer record should be located after the last closing AMS Document tag in the file, and before the closing XML tag (last line in the example above). If the trailer is not formatted correctly, the interface reconciliation program will not be able to process the XML file.

## <span id="page-14-0"></span>**4 TECHNICAL SPECIFICATIONS**

The following document provides all technical specifications for all inbound interfaces.

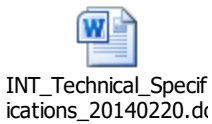

# <span id="page-14-1"></span>**5 APPENDICES**

### <span id="page-14-2"></span>**5.1 APPENDIX A – FD XML SAMPLE**

The following file contains a sample for a Fixed Asset Disposition (FD) document.

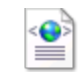

FD\_XML\_sample.xml

## <span id="page-14-3"></span>**5.2 APPENDIX B – GENERAL XML SPECIFICATIONS FOR IRIS**

The following file contains general information about the creation of XML files for IRIS:

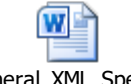

General\_XML\_Specs\_ for\_IRIS\_20131013.d